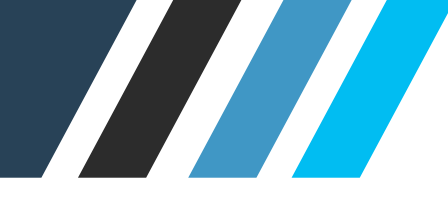

# **QUICK-TOUR DER TRAINMATIC LERN-SERVER**

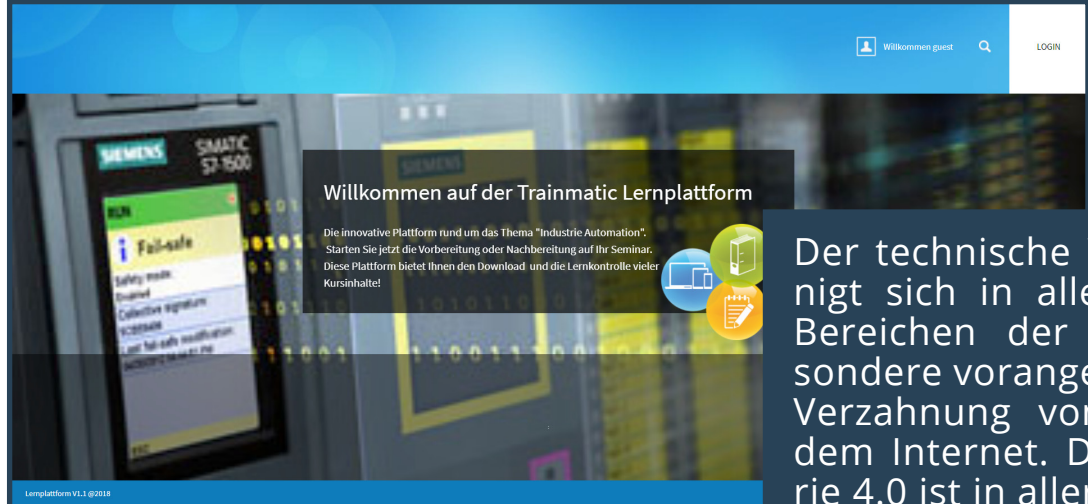

Der technische Wandel beschleunigt sich in allen Branchen und Bereichen der Industrie. Insbesondere vorangetrieben durch die Verzahnung von Maschinen mit dem Internet. Der Begriff Industrie 4.0 ist in aller Munde. Haben Sie schon an innovative Lernformen gedacht?

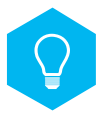

# **Nachhaltige Qualifizierung**

Im Schulungsbereich bieten wir unserern Kunden einen hohen Nutzen in der nachhaltigen Qualifizierung Ihrer Mitarbeiter.

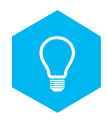

# **Aufarbeitung von Inhalten**

Im Projektgeschäft bietet das System einen unschlagbaren Vorteil durch strukturierte Aufarbeitung von komplexen Inhalten.

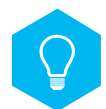

## **Einmalig auf dem Markt**

Das System bietet als einziges LMS auf dem Markt eine gängige Schnittstelle zu VM-PCs und kann so z.B. für jeden Benutzer beliebige Software auf dem VM-PC starten. (TIA Portal, etc.)

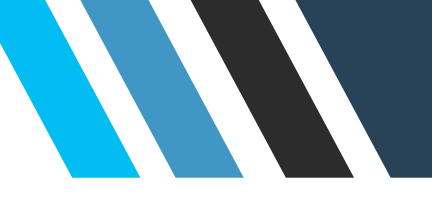

# Das System besteht aus drei Hierachie-Ebenen für die Strukturierung von Wissen.

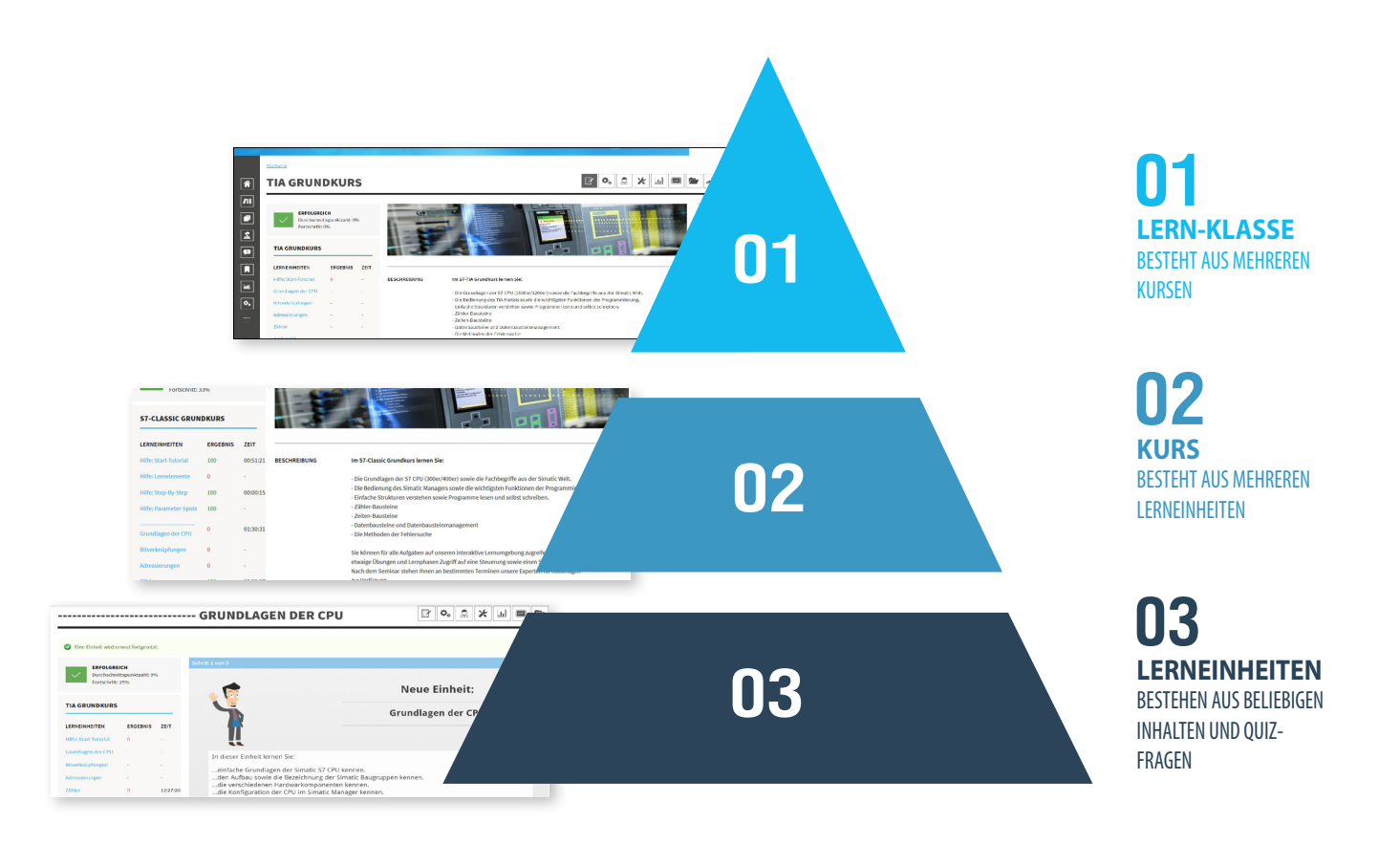

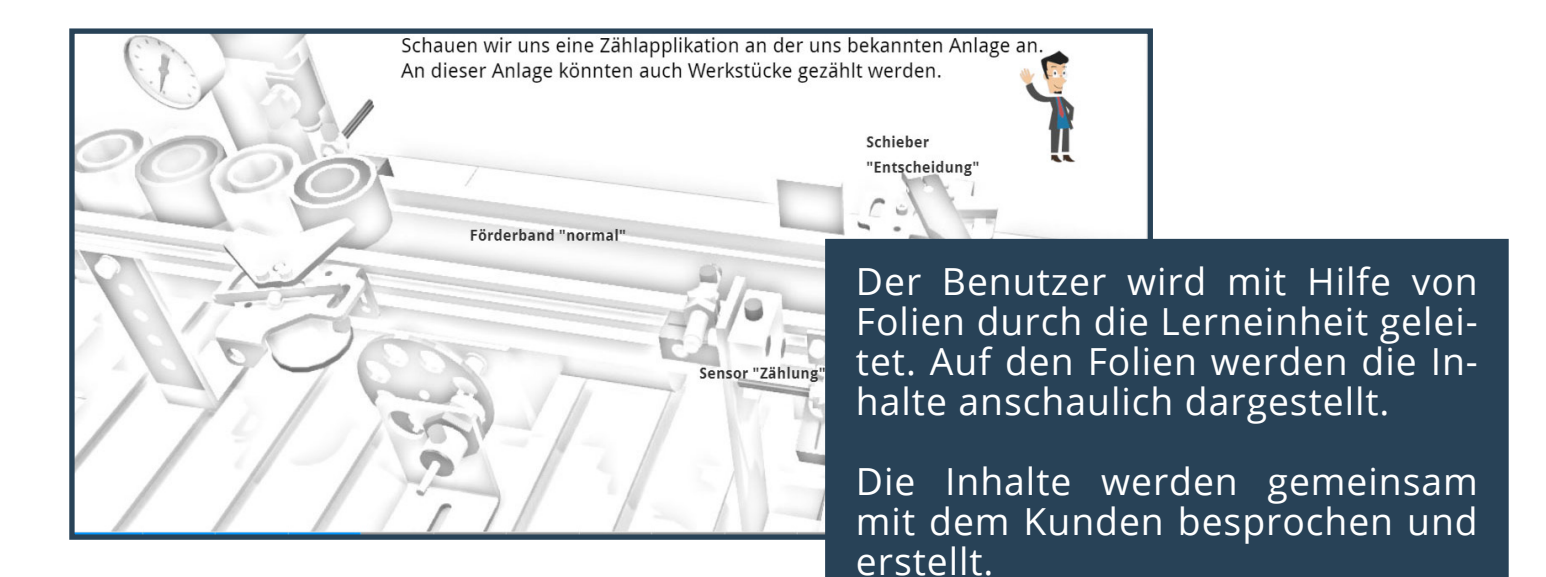

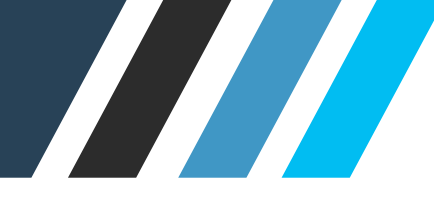

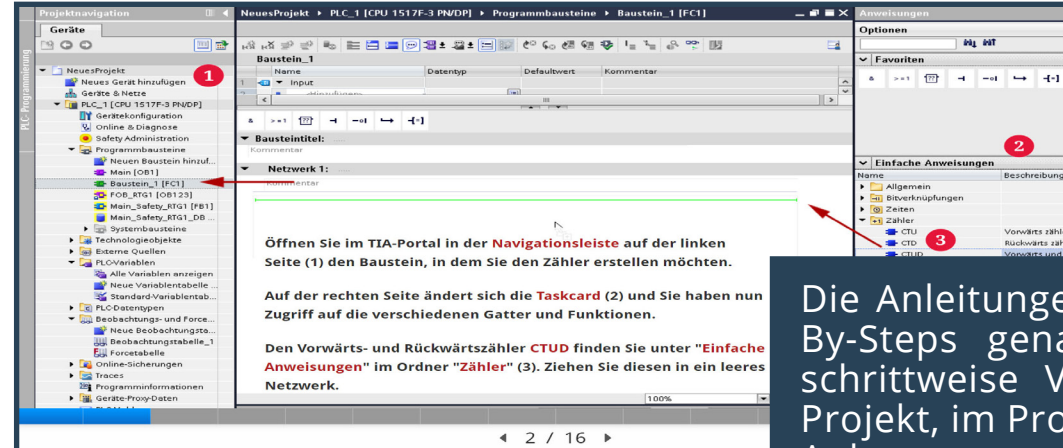

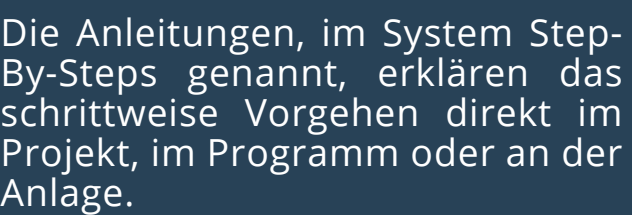

 $-44$  af

 $\bullet$ 

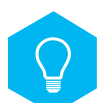

#### **Hochverfügbares Wissen**

Die Programmierung einer neuen Bauteilkontrolle, das Anlegen einer Prodiag-Meldung , die Beschaltung von Standard-Bausteinen sind gute Beispiele, wo eine konkrete Anleitung helfen kann, die nötigen Informationen auch noch nach längerer Zeit erneut abzurufen.

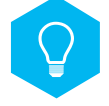

# **Unterstützender Mehrwert**

Step-by-Step Anleitungen aus verschiedenen Bereichen und Themen unterstützen insbesondere bei der Inbetriebnahme und Instandhaltung. Ein großer Pool von Anleitungen schafft einen Mehrwert für die Lieferanten und Mitarbeiter.

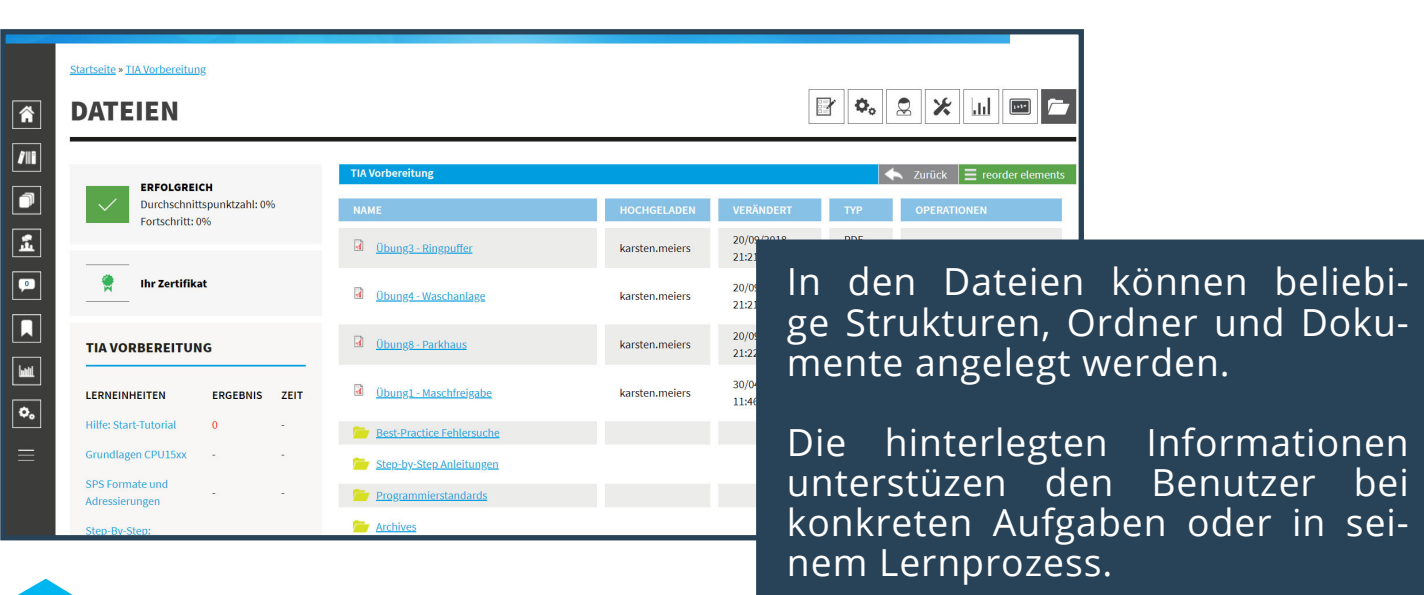

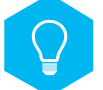

### **Zugriff auf verschiedene Dateien**

Für den Benutzer können hier z.B. Übungen, Programmierstandards, Anleitungen und Best-Practice-Unterlagen für die Fehlersuche bereitgestellt werden.

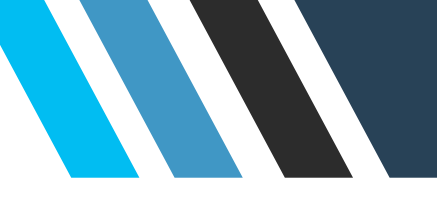

# Das Wissen kann in Form von Selbsttests oder Abschlusstests mit Bewertung abgefragt werden.

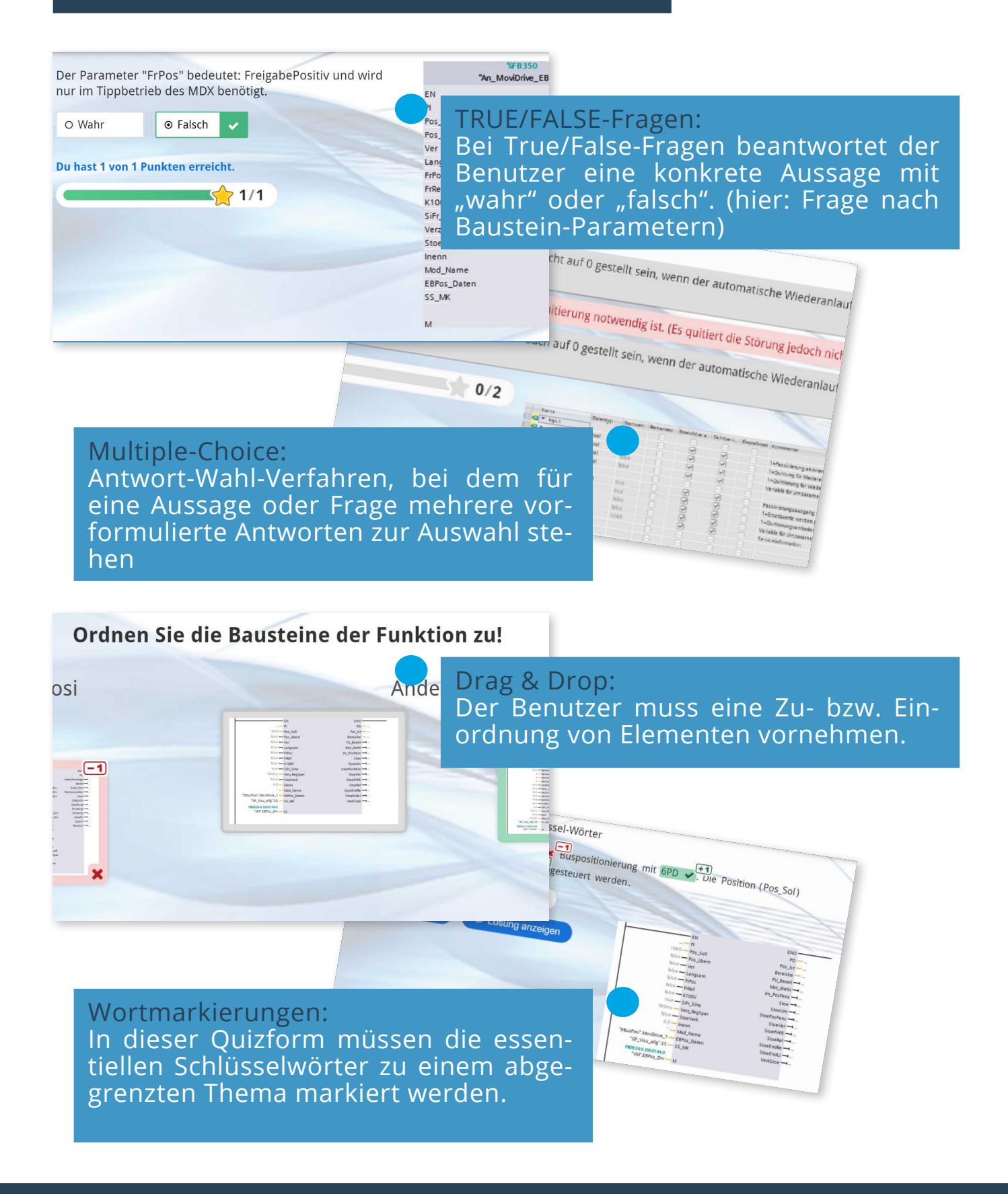

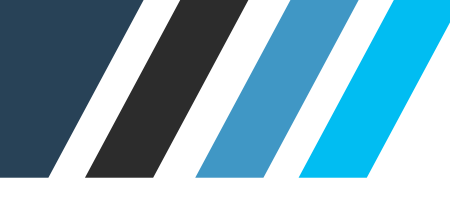

Interaktive Videos werden an bestimmten Stellen unterbrochen und eine Frage muss/kann beantwortet werden.

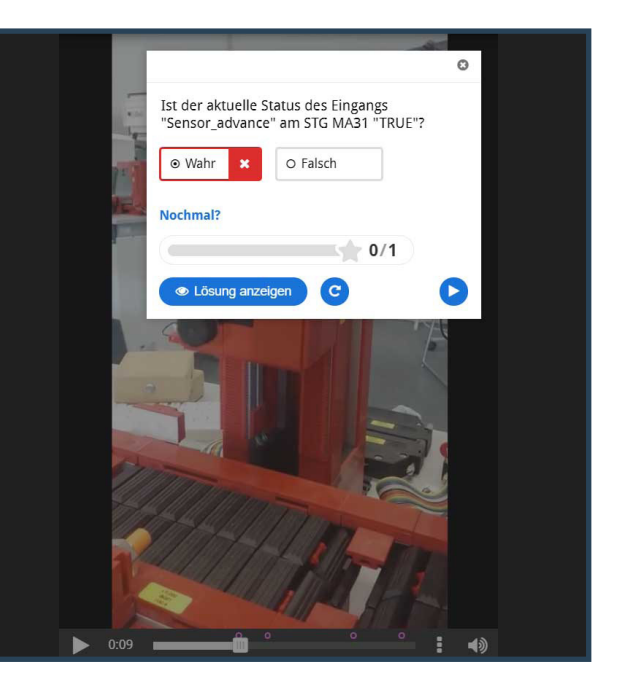

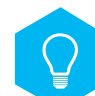

#### **Trade-Off: Hohe Veranschaulichung**

Obwohl der Aufwand für die Erstellung von Videos sehr hoch ist, gilt dies statistisch als eine der erfolgreichsten Arten um Prozesse verständlich und anschaulich darzustellen.

Die Laufzeit von Start- zu Endsensor muss überwacht werden.

Dies erledigt im Programm ein Timer-Gatter

Diese lassen sich auch an den Maschinen des Unternehmens ausrichten um Vorgänge zu veranschaulichen.

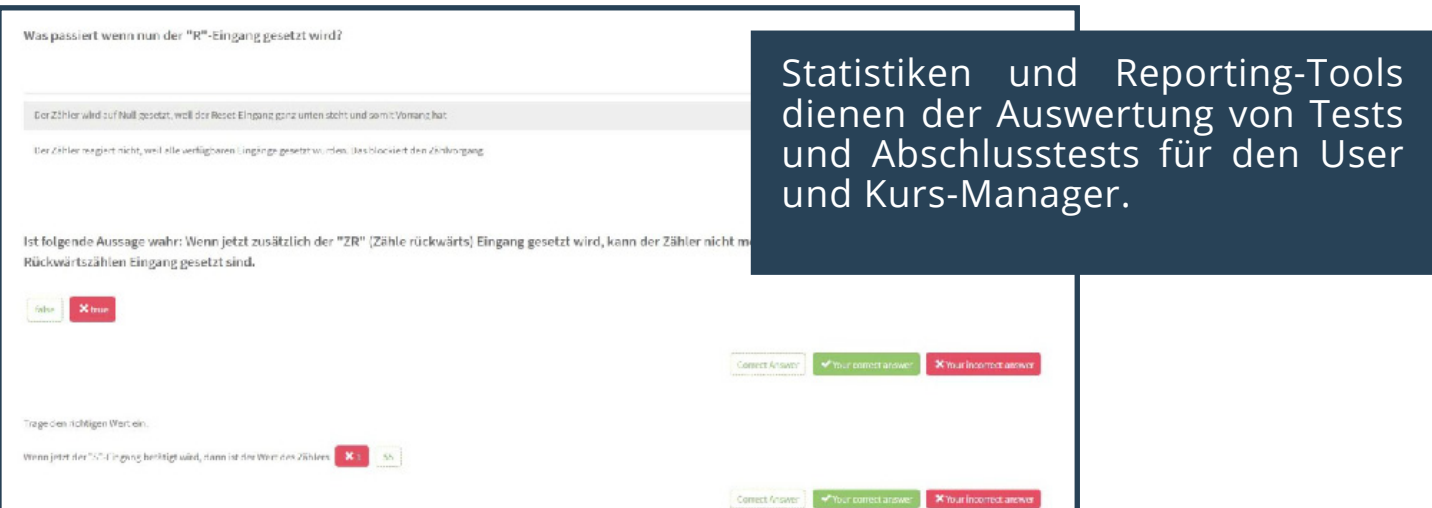

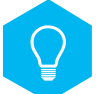

#### **Test-Reporting**

Jeder Quizreport wird gespeichert. Sollte eine Wiederholung des Tests gestattet sein, so werden diese Ergebnisse ebenfalls gespeichert.Die Berechnung der Wertigkeiten einer jeden einzelnen Quiz-Frage können über Punkte gewichtet werden.

Eine 0-Punkte Frage zählt nicht für das prozentuale End-Ergebnis . Damit ist es z.B. möglich Fragen nur zum vorbereitenden Lernen zu benutzen.

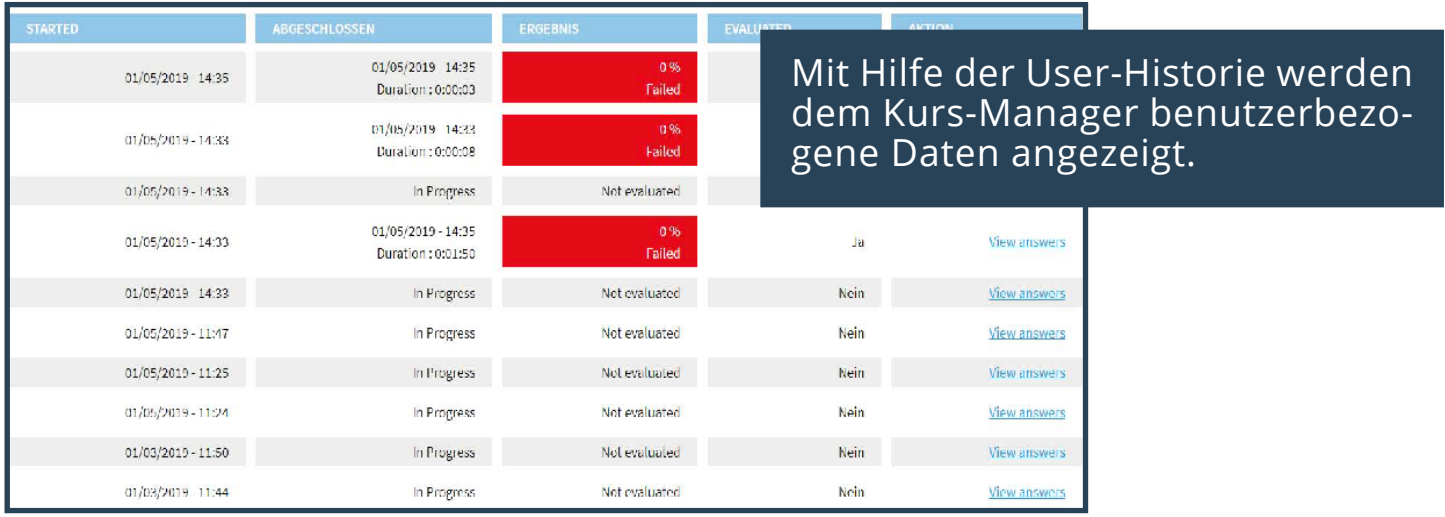

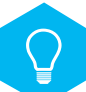

W

#### **Monitoring wichtiger Userdaten**

Für jeden Benuter wird gespeichert, wie oft/wann er sich eingeloggt hat und welche Seiten/Lerneinheiten/Kurse er besucht hat. Für jeden Benutzer wird gespeichert, wie lange er für eine Lerneinheit benötigt hat und ob er die vorgegebene Punktzahl an Fragen erreicht hat, um die Lerneinheit oder den Kurs zu bestehen.

Ist für den Kurs ein Zertifikat vorgesehen, so werden diese ebenfalls gespeichert.

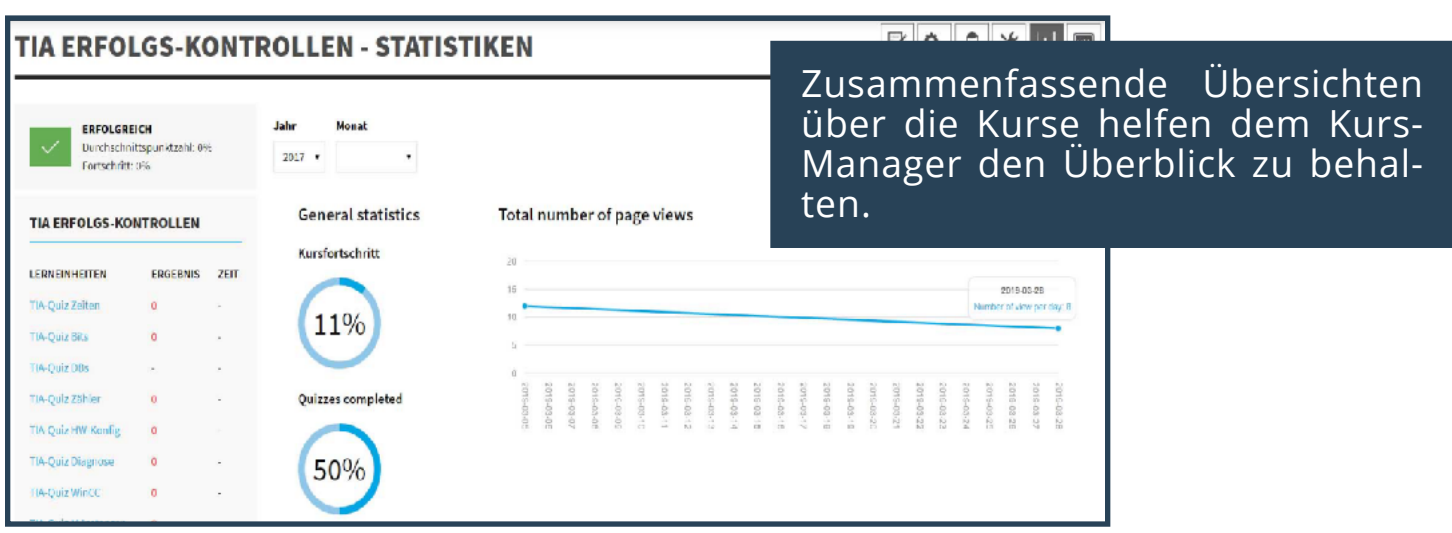

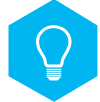

#### **Übersichtliche Erfolgskontrollen**

Der Kurs-Manager erhält eine zusammenfassende Auswertung des jeweiligen Kurses. U.a.:

- • %-Zahl erfolgreicher Lerneinheiten mit Punktzahl. (aller Fragen)
- • %-Kursfortschritt
- • %-Quiz erledigt
- • Anzahl der Besuche nach Datum
- • %-Ergebnis der Benutzer je Lerneinheit